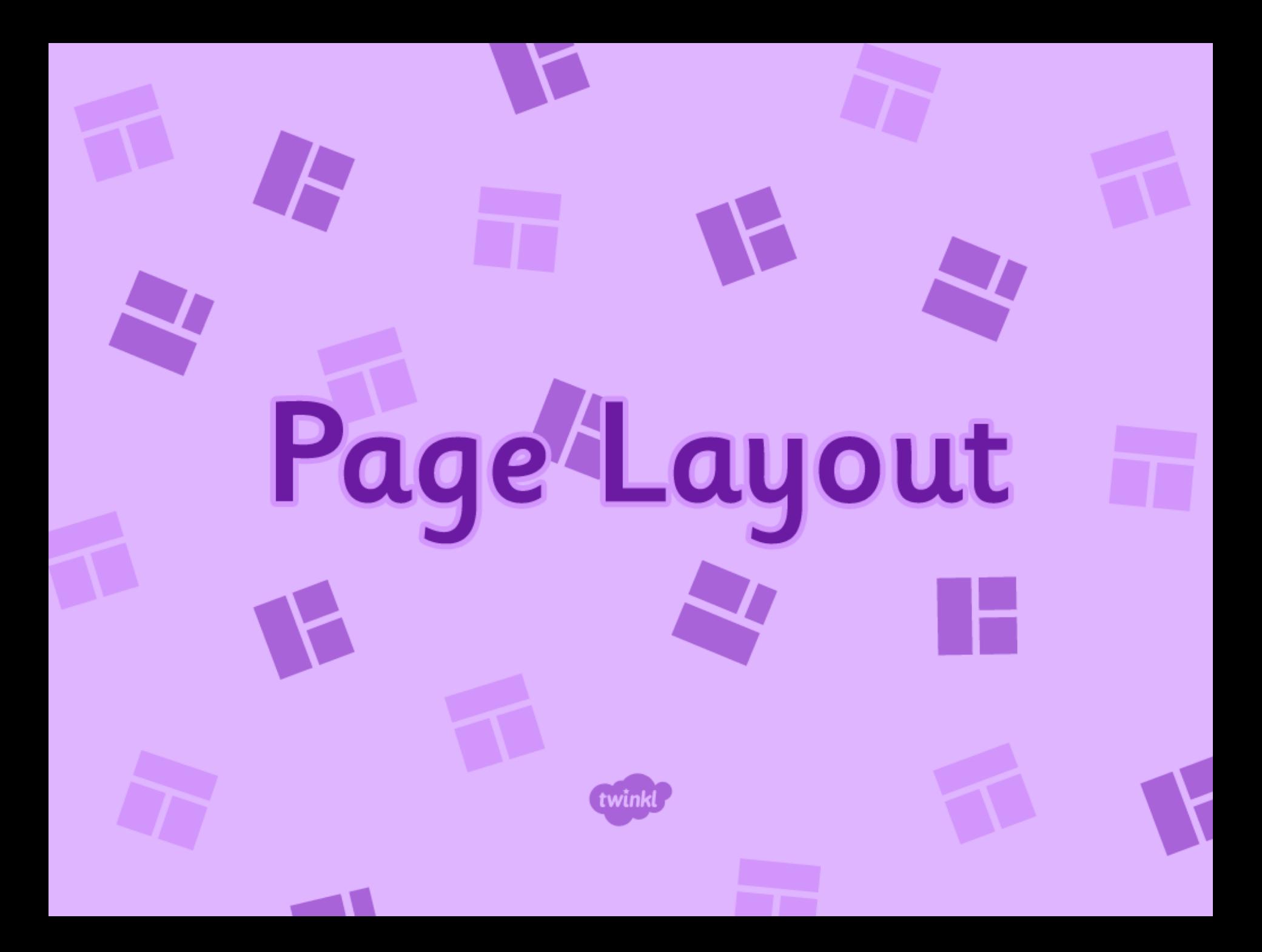

## Learning Objective

• I am learning how to create website layout.

### Success Criteria

- I will be successful if:
- I can create a new webpage.
- I can create a layout for a webpage.

### Layouts

Open your annotated evaluation of a webpage from last week.

What are the most important features to include?

### **Annotation Example**

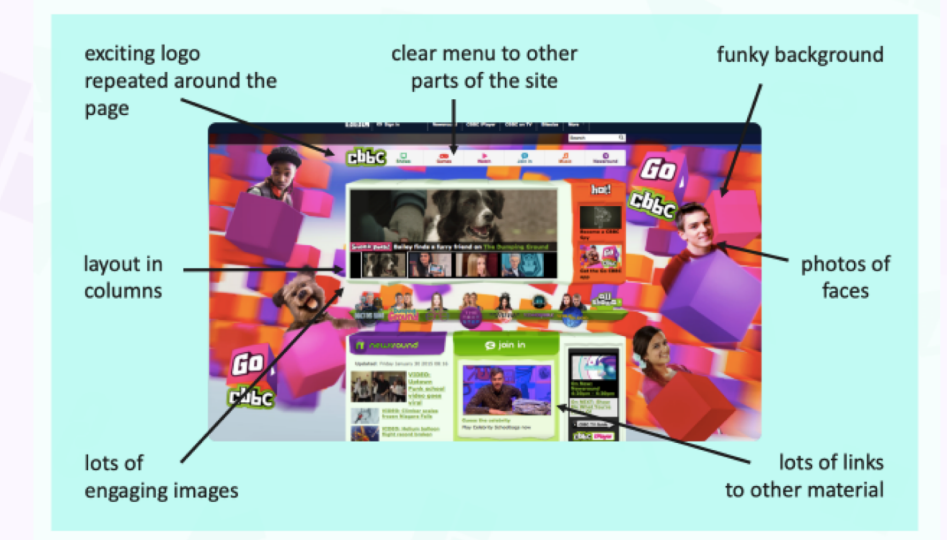

### Activity Sheet Fill in the Blanks

Ė

Think of some questions about our Space topic:

e.g. Who was the first person in space?

Turn them into statements with a \* for the missing word:

e.g. The first person in space was\*

Search the Internet (using Google) for one question and statement.

List some of the returned results – which do you think is better?

#### **Fill in the Blanks**

Write some questions about your learning in class. Turn the questions into a statement with a \* as the answer to the question.

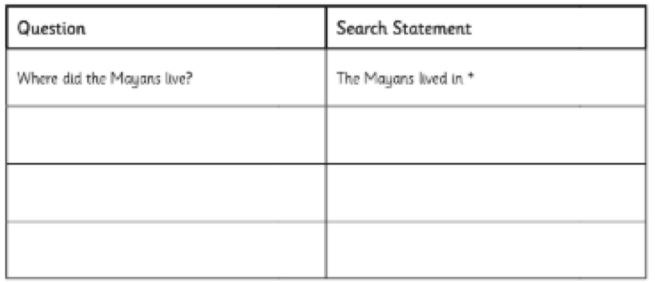

Now, search a question and the statement with \* and compare the results. Indicate which set of returned results you think is better. Follow one link and list some relevant information.

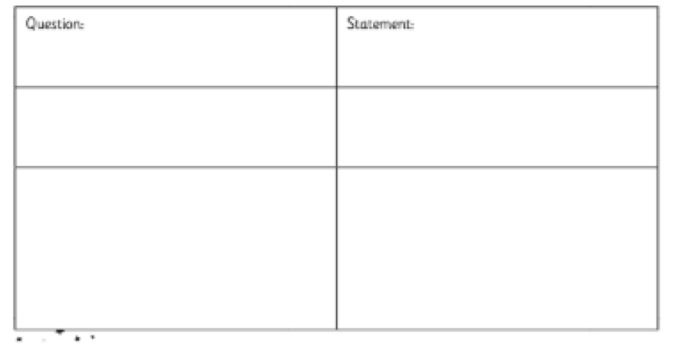

## New Page

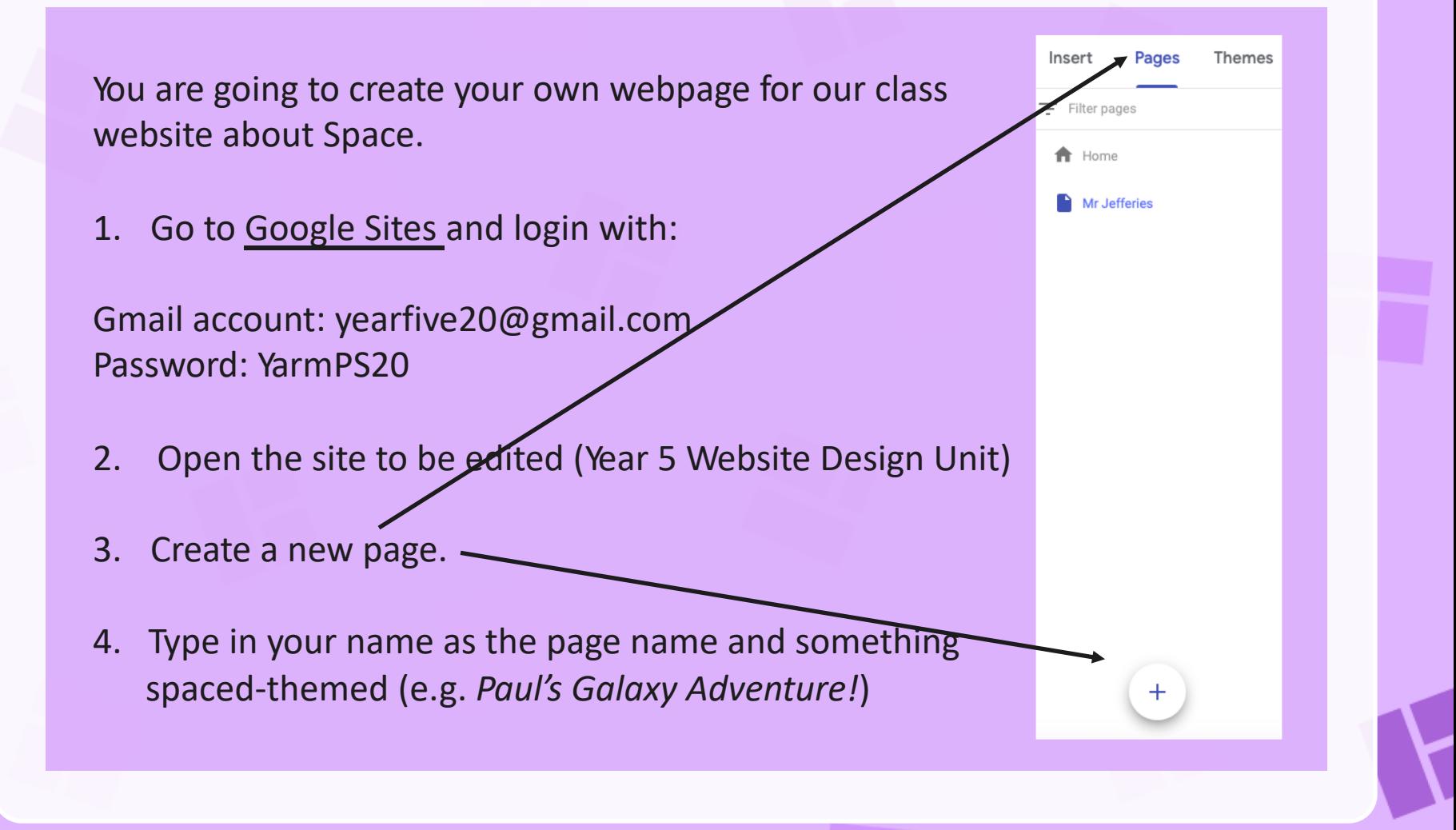

### Background and Layout

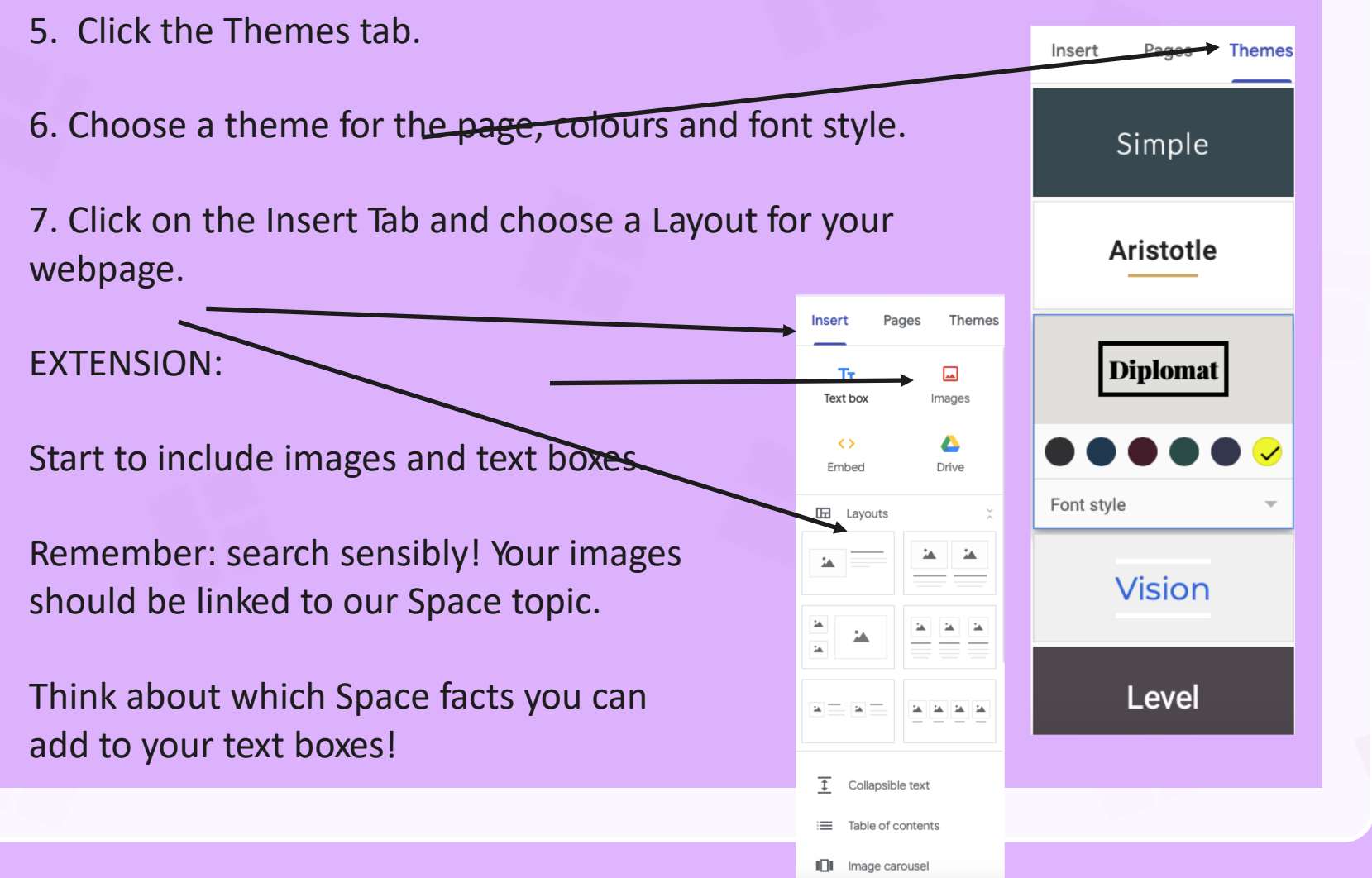

## Signing Out

Remember to sign out from the account!

Next week, we will focus on adding text and images to the webpage.

If you would like to take a photo or screenshot to upload to Class Dojo, that would be great but don't worry; just upload the Fill in the Blanks activity sheet.

We hope you had fun today!

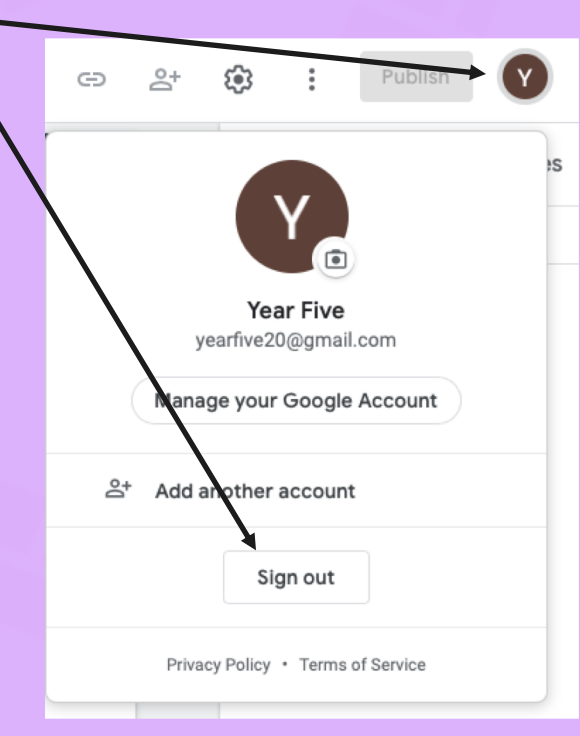

# Plenary

Did you find using a question of statement with \* more effective?

What information did you find out?

Why did you choose the layout you did?

What difficulties did you have?

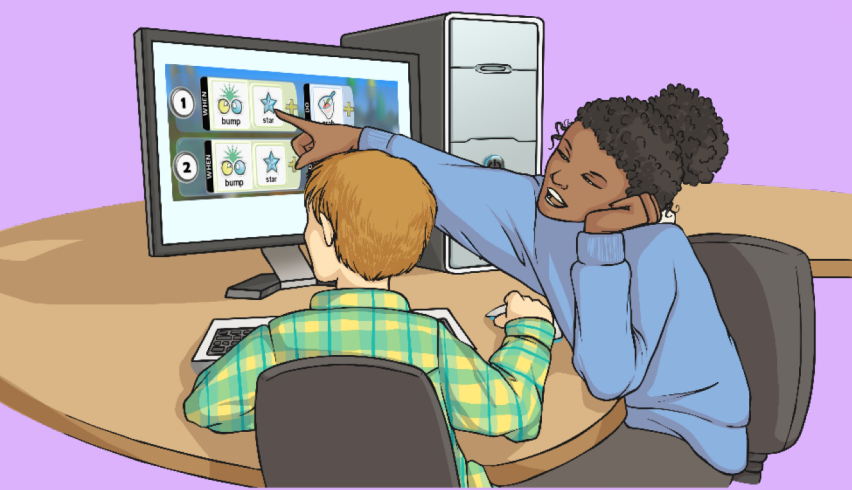